## Editing Users

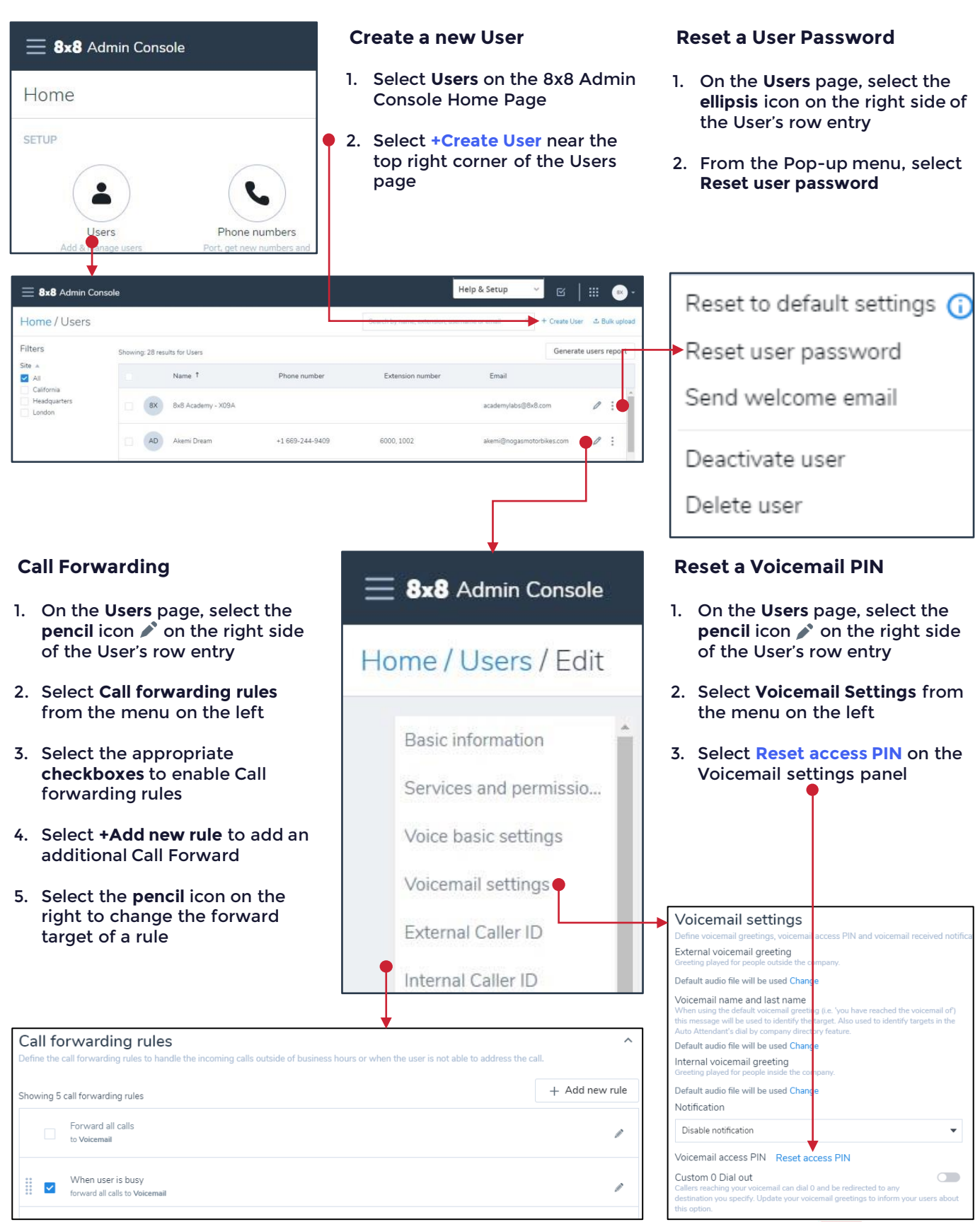

For more support, visit the 8x8 University Free Online Training website: <https://www.8x8.com/university/free-online-training>

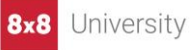